## i-net **Clear Reports**

## Text Interpretation - HTML (advanced)

With Text Interpretation - HTML (advanced) it is possible to include HTML objects such as tables in reports. This report contains 3 formulas. The formula "Table" contains a table with 2 columns and fields with different colors in each row. The formulas "NumberedList" and "BulletList" contain numbered and bullet lists, respectively.

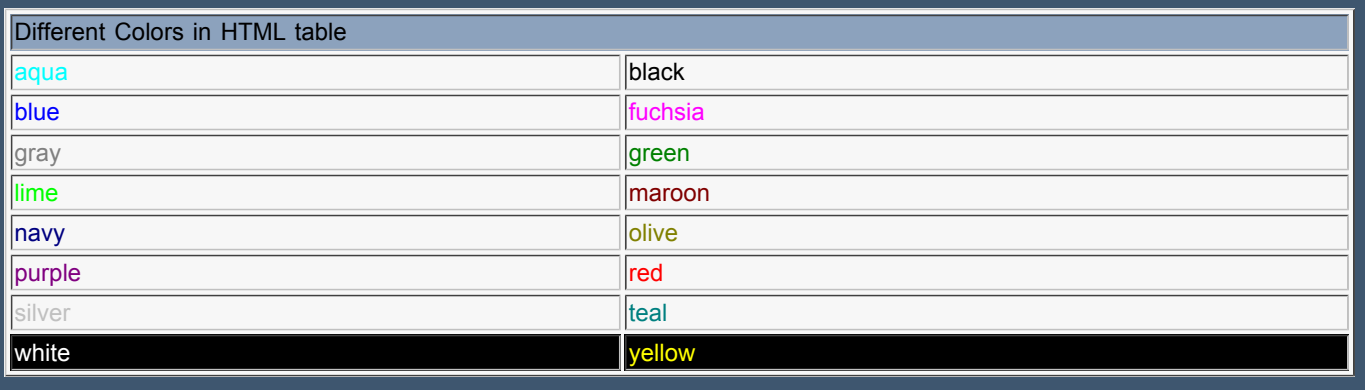

## i-net Clear Reports components:

- Java Reporting Engine
- i-net Designer
- Servlet
- Standalone Listener (Server Application)
- PHPProxy
- RDC (Runtime Design Component)
- Windows Service
- Cache
- Remote Interface
- Ad Hoc Reporting
- Scheduler (i-net Crystal-Clear Plus only)

## Numbered List:

- 1. This is the first entry
- 2. This is the second
- 3. The third
- 4. ... and so on

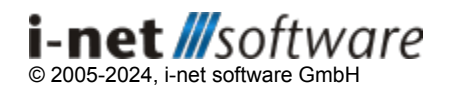